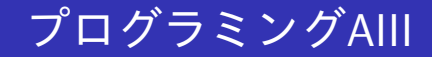

#### <sup>2023</sup>年度講義資<sup>料</sup> (4)

#### <sup>新</sup>潟大<sup>学</sup> <sup>工</sup>学部工学<sup>科</sup> <sup>知</sup>能情報システムプログラム

<sup>青</sup>戸等<sup>人</sup>

(ロ) (御) (君) (君) (君) 君 のぬの

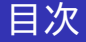

#### 1 局所変数,変数[のスコープ](#page-2-0)

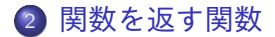

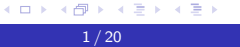

目

 $299$ 

<span id="page-2-0"></span>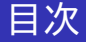

### 1 局所変数,変数[のスコープ](#page-2-0)

#### 2 関[数](#page-14-0)を返す関数

メロメメ 御 メメ きょく ミメー 目  $299$ 

 $2/20$ 

## <sup>局</sup>所変数の使用(教2.4節)

- インタープリタで関数や変数を定義すると, その定義以降 で,その識別子は見えるようになる.
- 関数定義が複雑になってくるに従って, 補助関数を定義な がら,目的の関数を作ることが多くなってくる.そのよう <sup>な</sup>補助関数は,メインに定義したい関数の補助として定<sup>義</sup> するためであれば,他のところでは参照したくない.
- つまり,大きなプログラムになると,名前の衝突を避ける ために,名前空間(関数名や変数名がどこから見れるか)<sup>に</sup> <sup>制</sup>限を設けることが必須.
- これを小規模な単位で実現する手段として, let式が用<sup>意</sup> されている.

KID KAD KID KID KID YA GAG

# let式による局所定<sup>義</sup>

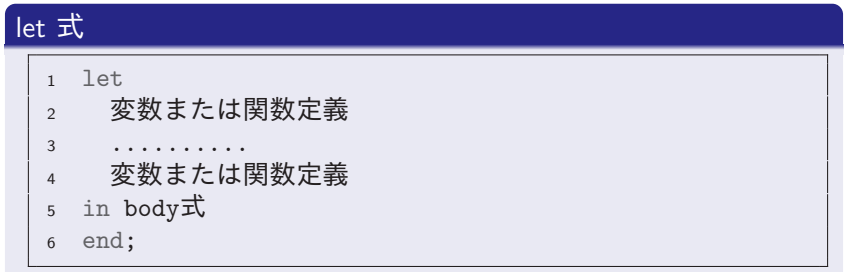

- 式全体として, body式の評価結果を返す.
- letとinの間にある定義<sup>は</sup> body式の中でのみ参照され, let式全体の外では見えない.

すロト (御) すきトすきトー

目

 $200$ 

### <sup>局</sup>所定義の有効範<sup>囲</sup>

以下のインタープリタでの入力では,変数xと関数fを, let <sup>文</sup> のなかで局所的に定義している. body の中では f と x が参照 されているが,定義の外側では f も x も見えない.

```
# let val x = 2> fun f y = y + 3> in f x
> end;
val it = 5 : int.
# f;
(interactive):15.0-15.0(201) Error: (name evaluation "190")
unbound variable: f
# x;
(interactive):16.0-16.0(0) Error: (name evaluation "190")
unbound variable: x
```
5 / 20

 $\Omega$ 

## let式が置ける場<sup>所</sup>

let式自体は式であるから,式が書けるところにはどこにで <sup>も</sup>let式を入れることができる.

```
# (let val y = 1 in y + y end) + 3;
val it = 5 : int.
# if true then let val y = 1 in y + y end else 5;
val it = 2 : int
# let val y = 1 in let val z = y + y in z + z end end;
val it = 4 : int
#
```
6 / 20

∍  $\Omega$ 

let式の利用 (1)

let式を使うことで,同じ処理や同じ値の式を,一箇所にまとめ ることができる.

```
fun f str = (substring (str, 0, (size str) div 2)
             = substring (str, (size str) div 2,
                                (size str) div 2)):
```

```
fun f str = let val half = (size str) div 2
                val left = substring (str, 0, half)
                val right = substring (str, half, half)
            in left = right
            end;
```
<sup>処</sup>理単位をまとめることで,プログラムの可読性が高まった <sup>り</sup>,再利用をしやすくなる.

 $\Omega$ 

# let式の利用 (2)

let式を使うことで,2重計算を避けることができる.

```
let fun f x = ...とても時間のかかる計算...
in (f 0) + (f 0)end;
```

```
let fun f x = ... とても時間のかかる計算...
   val y = f \ 0in y + yend;
```
<sup>前</sup>者では(f 0)が2回計算され時間がかかるが,後者では(f 0)<sup>の</sup> 計算は1回で済む.

←何 ▶ イヨ ▶ イヨ ▶ │

G. ാഹ

<u>let式の利用 (3)</u>

let式は途中の計算結果を確認するのにも有用である.以下のプ ログラムは,階乗を計算する

```
fun fact x =if x = 0 then 1
 else let val ih = fact (x - 1)val = print ((Int.toString x) \hat{ } " * "
                            \hat{ } (Int.toString ih) \hat{ } "\n")
      in x * ih
      end;
```
「fact 5;」の実行結果を調べ,なぜそのような表示が得られる か考えよ. なお,「val \_ = expr」は, exprを評価するが,変数に評価<sup>結</sup> <sup>果</sup>を束縛するかわりに,結果を捨てる.

AP ▶ ( ヨ ) ( ヨ ) ( ヨ )

 $\equiv$  990

<sup>変</sup>数のスコープ(教2.8節) (1)

<sup>定</sup>義の有効範囲をスコープとよぶ.

\$ smlsharp SML# unknown for x86\_64-pc-linux-gnu with LLVM 13.0.1 # val  $x = 1$ ; val  $x = 1$  : int.  $\#$  ...

<sup>例</sup>えば,インタープリタのトップ環境で定義された変数定義<sup>の</sup> スコープは,「変数の定義が行われた後から,インタープリタ が終了するまで」,である.

10 / 20

 $\equiv$  990

<sup>変</sup>数のスコープ(教2.8節) (2)

ただし,正確には,同じ識別子を用いた変数定義が行われる と,以前の定義は見えなくなる.

# val  $x = 1$ : val  $x = 1$  : int. #  $val x = 2$ : val  $x = 2$ : int # x + 1; (\* x = 1 は見えない \*) val it  $= 3$  : int

しかし, 「見えない」=「なくなった」ではない. let式による<br>局所定義を考えると,それがよくわかる. (⇒ 次ページ) 局所定義を考えると, それがよくわかる.

→ 何 ▶ → ヨ ▶ → ヨ ▶ │ ヨ │ つんぺ

# 局所定義のスコープ

```
# val x = 1; (* x=1 *)
val x = 1 : int# let val x = 2> val y = x + 3 (* x=2 *)
> \text{in } (x,y) (* x=2 *)
> end;
val it = (2, 5) : int * int
# let val y = x + 3 (* x=1 *)
> val x = 2> \text{in } (x,y) (* x=2 *)
> end;
val it = (2, 4) : int * int
# x;
val it = 1 : int.
```
- let式の局所定義は,上から <sup>順</sup>番に評価され,束縛が<sup>追</sup> 加される.
- 局所定義のスコープは, そ <sup>の</sup>定義がされた後から end まで.
- 局所定義であっても,識別 子が重なるときは,以前に あった束縛は見えなくな る.
- 局所定義のスコープの外で は,局所定義で行われた束 縛は見えない.

KEL KALK KELKEL KARK

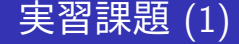

let式を利用して,以下の関数を定義せよ.

● 与えられた文字列が与えられたとき、中央で区切った2つ の文字列の対を返す関数 splitString を定義せよ. ただ <sup>し</sup>,長さが奇数のときは前の文字列を1文字短かくせよ.

# splitString "hello";

val it =  $("he", "llo")$  : string \* string

 $\Omega$  整数 $n$ について, その倍数で100を越えない最大の数 をf(n)とおくとき, 2つの整数x, yを受けとって,  $f(x) + f(y)$ を計算する関数 addMultipleLe100. # addMultipleLe100 (8,9); val it =  $195$  : int

→ 何 ▶ → ヨ ▶ → ヨ ▶ │ ヨ │ つ&企

<span id="page-14-0"></span>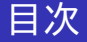

### 1 局所変数,変数[のスコープ](#page-2-0)

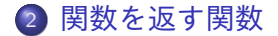

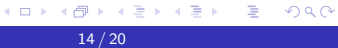

# 関数を返す関数(教2.6節) (1)

```
前回見たように,いくつかの2引数ライブラリ関数は,
f (arg1,arg2)のように引数を与えるのではなく,
f arg1 arg2のように引数を与える仕様になっている.
```

```
# String.isPrefix;
val it = fn : string \rightarrow string \rightarrow bool
# String.isPrefix "abc" "abcdef";
val it = true : bool
# Char.contains;
val it = fn : string \rightarrow char \rightarrow bool
# Char.contains "alpha" #"o";
val it = false : bool
```
ここでは,このような関数に見ていこう.

同 ▶ ◀ ≘ ▶ ◀ ≡ ▶ │ ≡ │ ◆) Q (◇

## 関数を返す関数(教2.6節) (2)

このような関数はf arg1 arg2とよびだすこともできるが, (f arg1) arg2のようによびだすこともできる.

# (String.isPrefix "abc") "abcdef"; val it = true : bool # (Char.contains "alpha") #"o"; val it = false : bool

(f arg1) arg2という式は, f arg1がarg2に適用した形にな っていることに注意する. 実は以下のように, f arg1も式と してはまったく正しく,式全体で関数となっている.

# String.isPrefix "abc"; val it =  $fn$  : string  $\rightarrow$  bool # Char.contains "alpha"; val it =  $fn : char \rightarrow hool$ 

 $\Omega$ 

# 関数を返す関数(教2.6節) (3)

このような形の関数を自分で定義するには,使うときと同様, 関数定義において,スペースで区切って仮引数を与える.

# fun f  $x y = x + y$ val  $f = fn : ['a::\{int,...\}$. 'a -> 'a -> 'a]$ # f 2; (\* 「yを受けとって,2+yを返す関数」が得られる \*) val it =  $fn$  : int  $\rightarrow$  int # it 3; val it  $= 5$  : int.

(f 2) 3<sup>は</sup> f 2 3のように括弧を省略できる. <sup>2</sup>つのスペース <sup>は</sup>"関数適用"を表わしていることに注意すると,これは,「関 <sup>数</sup>適用が左結合」ということを意味している.

何 ▶ ◀ ∃ ▶ ◀ ∃ ▶ │ ∃ │ ◆) Q (^

# 関数を返す関数(教2.6節) (4)

# fun f x y = x + y val f = fn : ['a::{int,...}. 'a -> 'a -> 'a]

ここで,fの型 'a -> 'a -> 'a に注目してみよう.

● 'a -> 'a -> 'a の括弧付けは, 'a -> ('a -> 'a) のよ うになっている.

この括弧の省略の仕方は,論理式の→(ならば)と同じ.

● つまり, fは, 「型'aの要素を受けとり, 型'a -> 'aの関 数を返す」ような関数となっている.

KET KEN KEN (EN 1900)

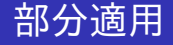

以下の関数fとgは,結局,計算したいことは同じだが,異なる 型をもち、異なる関数適用の形になっている:

# fun f x y = x + y; val f = fn : ['a::{int,...}. 'a -> 'a -> 'a] # fun g (x,y) = x + y; val g = fn : ['a::{int,...}. 'a \* 'a -> 'a]

前者の書き方では, (f  $\mathit{expr}$ ) という最初の引数だけを与えた 関数を使い回すことが可能. このように一部の引数だけを<sup>適</sup> 用することを, <sup>部</sup>分適用とよぶ.

 $\equiv$   $\cap$  Q  $\cap$ 

# <sup>実</sup>習課<sup>題</sup> (2)

<sup>指</sup>定された型をもつ関数を定義せよ.

- **D 正整数** $k$ **と整数の対** $(n, m)$ **を受けとって,**  $n \ge m$ **が** $k$ **を法と** して等しいかを返す関<sup>数</sup> equalModulo
	- # equalModulo; val it = fn : ['a#eq::{int,...}. 'a -> 'a \* 'a -> bool] (\* もしくは fn : int -> int \* int -> bool など \*)  $#$  equalModulo 3  $(2,5)$ ; val it  $=$  true : bool
- **② 文字** $x$ **, 正整数** $n, m$  **(** $n < m$ **とする)と文字列** $s$ **を受けとっ** て, sのn文字目からm文字目までをxに変更した文字列を <sup>返</sup>す関<sup>数</sup> maskWith

# maskWith;

val it = fn : char  $\rightarrow$  int \* int  $\rightarrow$  string  $\rightarrow$  string # maskWith #"x" (3,5) "alphabet"; val it = "alxxxbet" : string K ロ ▶ K @ ▶ K 할 ▶ K 할 ▶ → 할 → 9 Q @